# An Animation Module for TLA+

Will Schultz

#### What are TLA+ specifications useful for?

# Utility of TLA+ Specifications

- 1. **Communication**: codification and sharing
- 2. **Learning**: precise, abstract thinking
- 3. **Verification**: TLC, TLAPS

# Utility of TLA+ Specifications

- 1. **Communication**: codification and sharing
- 2. **Learning**: precise, abstract thinking
- 3. **Verification**: TLC, TLAPS

### Current State of TLA+

#### **Communication Process**

Write a spec, have someone else read it.

Explore a model in the TLA+ Toolbox

**Learning Process** 

Think, Write, Verify, Iterate

## Visualization and TLA+

Visualization as a way to:

- 1. Improve the **communication** of TLA+ specs.
- 2. Enhance the TLA+ **learning** process.

• Visualize execution traces of a TLA+ spec & model using TLC

• Visualize execution traces of a TLA+ spec & model using TLC

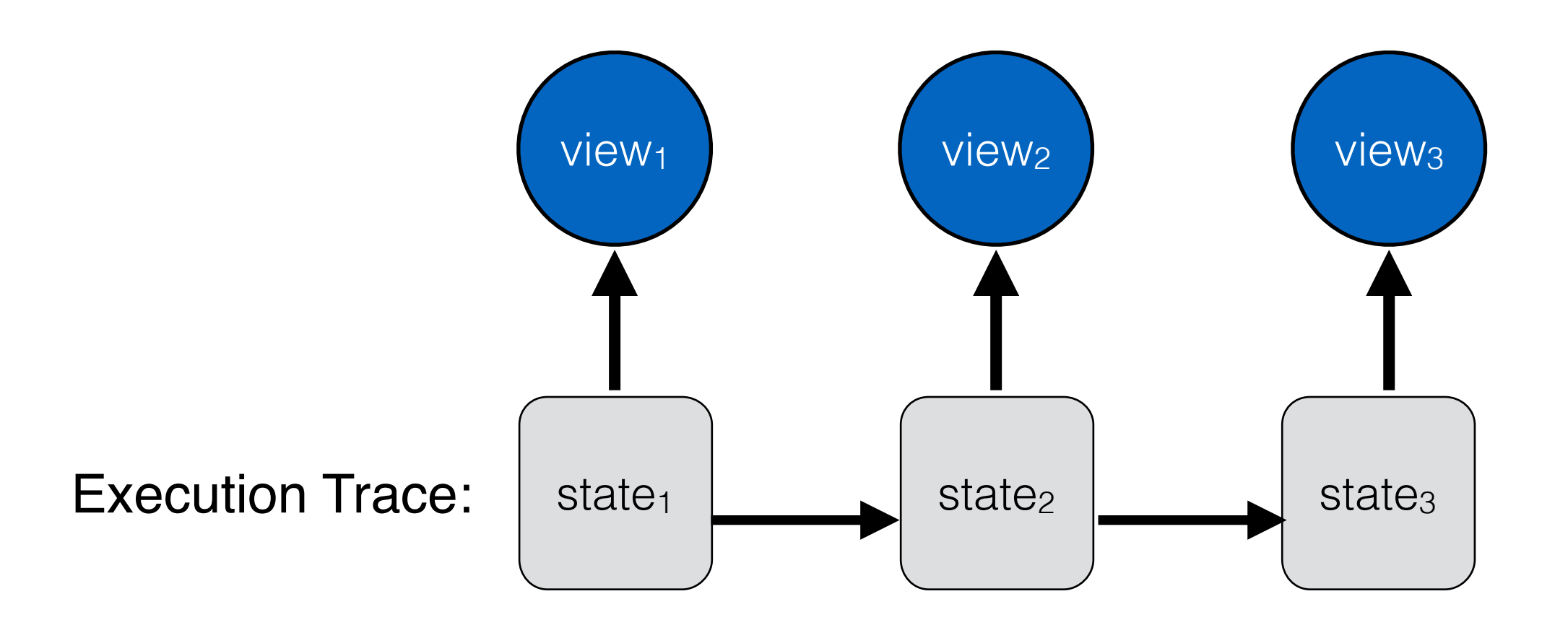

• Module defines operators to describe and lay out graphical primitives (SVG) in TLA+

$$
Circle(cx, cy, r, attrs) \stackrel{\Delta}{=} \text{LET } syAttrs \stackrel{\Delta}{=} [cx \mapsto \_str(cx),cy \mapsto \_str(cy),r \mapsto \_str(r)]\text{IN}SVGElem("circle", Merge(svgAttrs, attrs), \langle \rangle)
$$

#### TLA+ Animation Module TEA. And 'year' and Associated be given as integers, and 'text' given a string.  $T_{\text{R}}$   $T_{\text{R}}$   $T_{\text{R}}$   $T_{\text{R}}$   $T_{\text{R}}$   $T_{\text{R}}$

• Module defines operators to describe and lay out graphical primitives (SVG) in TLA+

 $Group(children, attrs) \triangleq SVGElement("g", attrs, children)$ 

• **View expression***:* TLA+ state expression that visualizes a single state by composing these graphical primitives

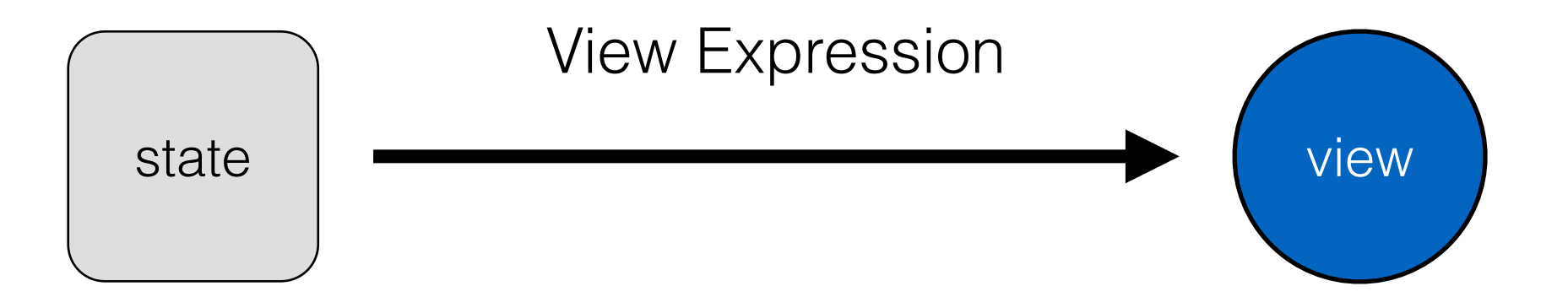

#### module *AnimationExample*

#### extends *Animation*

Represent the values of two numbers, 'x' and 'y', as a simple bar chart. variable *x , y*

 $vars \triangleq \langle x, y \rangle$  $Init \equiv$  $\wedge x = 0$  $\wedge y = 0$  $Next \triangleq$  $\lor$   $x' = x + 1 \land$  unchanged *y* 

 $\lor$   $y' = y + 1 \land$  unchanged *x* 

Define an animation view.  $barHeight \triangleq 5$  $widthFactor \triangleq 10$  $View \triangleq$ LET  $xBar \triangleq Rect(0, 10, widthFactor*x, barHeight, ("fill" :> "blue"))$  $yBar \triangleq Rect(0, 20, widthFactor*y, barHeight, ("fill" :> "red")$  $Group(\langle xBar, yBar \rangle, \langle \rangle)$ 

 $A$ *nimSpec*  $\triangleq$ ^ *AnimatedInit*(*Init, View*)  $\bigwedge \Box [AnimalNext(Next, View, TRUE)]_{\langle vars, AnimationVars\rangle}$  **Basic** Spec

View

Animated Spec

View Define an animation view.  $bar{H}$  = 5  $widthFactor \triangleq 10$  $View \triangleq$ LET  $xBar \triangleq Rect(0, 10, widthFactor*x, barHeight, ("fill" :> "blue")$  $yBar \triangleq Rect(0, 20, widthFactor*y, barHeight, ("fill" :> "red")$  $Group(\langle xBar, yBar \rangle, \langle \rangle)$ Define an animation view.  $\begin{bmatrix} 0 \\ \Delta & 1 \end{bmatrix}$  $\frac{widthFactor}{\sum_{i,j}$  $Vvew =$  $yBar \triangleq Rect(0, 20, widthFactor * x, barHeight, ("fill" :> "red")$ <br>  $Dar = Iccc(0, 20, wcaout vector * g, varHecgive, (iii. 210d)$ )in *Group*(h*xBar , yBar* i*,* hi)

 $\lim Spec$   $\equiv$  $\land$  *AnimatedInit*(*Init, View*)  $A n i m Spec \equiv$  $\wedge \Box[AnimalNext(Next, View, TRUE)]_{\langle vars, AnimationVars\rangle}$ Animated Spec

Module internals:

- Defines a set of auxiliary variables to track animation related state.
- Records a sequence of frames, where each frame is a visualization of one state of a behavior
- When trace generation finishes, final state will contain an SVG string of the animation

#### Demos

# Concluding Thoughts

- 1. ProB Animator and Runway visualization tools similar, but not TLA+ native
- 2. Better performance, closer integration with TLC
- 3. Fully interactive trace exploration
- 4. Module & examples available at https:// [github.com/will62794/tlaplus\\_animation](https://github.com/will62794/tlaplus_animation)